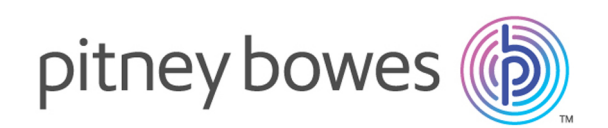

# Spectrum Technology Platform Version 12.0

Guide Global Sentry

# Table des matières

## 1 - [Démarrage](#page-2-0)

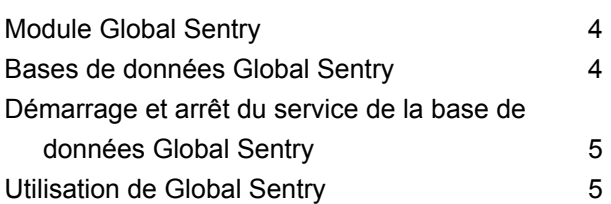

## 2 - Le [service](#page-6-0) Global Sentry

[GlobalSentry](#page-7-0) 8

# <span id="page-2-0"></span>1 - Démarrage

## In this section

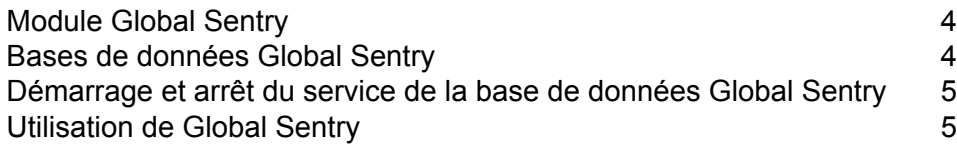

## <span id="page-3-0"></span>Module Global Sentry

Le module Global Sentry met en correspondance vos enregistrement avec les listes de surveillance gouvernementales, afin de pouvoir identifier les pays, les personnes et les organisations dans vos données présentant des sanctions financières imposées par les gouvernements du monde entier. Le module Global Sentry traite les exigences spécifiques de la loi USA PATRIOT Act et des lois similaires.

Le module Global Sentry identifie les correspondances entre vos enregistrements et les entités sur les listes de surveillance gouvernementales suivantes :

- Australian Government Department of Foreign Affairs and Trade
- Bank of England
- Union Européenne Politique étrangère et de sécurité commune
- Bureau du surintendant des institutions financières du Canada
- U.S. Bureau of Industry and Security Denied Persons List
- U.S. Bureau of Industry and Security Unverified List
- U.S. Treasury Office of Foreign Assets Control
- U.S Department of State Directorate of Defense Trade Controls List of Statutorily Debarred **Parties**

Global Sentry fournit des règles optimisées pour la mise en correspondance et l'évaluation, ainsi qu'une base de connaissances composée de noms de 120 cultures et de données de variantes de sexe et de nom associées, afin d'identifier les correspondances entre vos données et les listes de surveillance. Les correspondances sont établies en fonction du nom des pays sanctionnés, du nom, de l'adresse, du numéro d'ID et d'autres informations, telles que la date de naissance, afin de fournir un score de risque global. Ces informations permettent à votre entreprise de déterminer s'il y a lieu ou non de bloquer une transaction particulière.

<span id="page-3-1"></span>Le module Global Sentry utilise les stages des modules Universal Name, Data Normalization et Advanced Matching.

## Bases de données Global Sentry

Global Sentry utilise les mêmes bases de données que les modules Advanced Matching, Data Normalization et Universal Naming.

De plus, il faut que ces bases de données soient utilisées en mode en temps réel :

- ofac.db
- pep.db

• sanctions.db

Ces bases de données sont nécessaires pour exécuter Global Sentry en mode batch :

- globalsentrydb.addresses-ofac.csv
- globalsentrydb.fullNames-ofac.csv
- globalsentrydb.ids-ofac.csv
- globalsentrydb.names-ofac.csv
- globalsentrydb.addresses-pep.csv
- globalsentrydb.fullNames-pep.csv
- globalsentrydb.ids-pep.csv
- globalsentrydb.names-pep.csv
- globalsentrydb.addresses-sanctions.csv
- globalsentrydb.fullNames-sanctions.csv
- globalsentrydb.ids-sanctions.csv
- <span id="page-4-0"></span>• globalsentrydb.names-sanctions.csv

## Démarrage et arrêt du service de la base de données Global Sentry

- Sous Windows, accédez à **Panneau de configuration** > **Outils d'administration** > **Services** et double-cliquez sur **Global Sentry Database Server**.
- <span id="page-4-1"></span>• Sous Unix ou Linux :
	- a) Remplacez les répertoires par <Spectrum Platform>/GlobalSentryDatabase/bin.
	- b) Saisissez ./globalsentrydb.start pour démarrer le serveur.
	- c) Saisissez ./globalsentrydb.stop pour arrêter le serveur.

## Utilisation de Global Sentry

Vous pouvez utiliser Global Sentry en mode en temps réel, via l'API Spectrum™ Technology Platform, ou en mode par lots.

Pour utiliser Global Sentry en mode en temps réel, utilisez Spectrum™ Technology Platform pour accéder aux services suivants sur le serveur :

- Global Sentry
- Global Sentry Name Check
- Global Sentry Address Check
- Global Sentry ID Number Check
- Global Sentry Other Data Check

Pour plus d'informations sur l'accès aux services via l'API, reportez-vous au *Guide d'API Spectrum™ Technology Platform*.

Global Sentry exécute les fonctions suivantes en mode batch :

- Global Sentry Batch
- Global Sentry Name Check Batch
- Global Sentry Address Check Batch
- Global Sentry ID Number Check Batch
- Global Sentry Other Data Check Batch

# <span id="page-6-0"></span>2 - Le service Global Sentry

In this section

[GlobalSentry](#page-7-0) 8

# <span id="page-7-0"></span>**GlobalSentry**

Le service GlobalSentry met en correspondance les transactions avec les listes de surveillance fournies par les gouvernements qui contiennent des données de différents pays. Ces listes incluent :

- Liste des personnes rejetées (États-Unis)
- Liste non vérifiée (drapeau rouge BIS) (États-Unis)
- Cibles de sanctions financières consolidées (individus et entités) (Royaume-Uni ou Union européenne)
- Liste consolidée de personnes, groupes et entités soumis à des sanctions financières de l'UE (Union européenne)
- Liste DFAT consolidée (Australie)
- Liste OSFI consolidée (individus et entités) (Canada)
- Liste des nations, terroristes, trafiquants de stupéfiants et autres personnes bloquées spécialement désignés (États-Unis)
- Liste des partis légalement dépréciés (États-Unis)
- Liste des PEP (Politically Exposed Persons Personnes politiquement exposées)
- Liste de sanctions consolidée comprenant tous les individus et entités qui ont été soumis à des sanctions par le Conseil de sécurité des Nations Unies.

Les rapprochements sont réalisés par rapport aux pays sanctionnés, noms, adresses, numéros d'ID et autres informations, telles que la date de naissance, afin d'obtenir un « score de niveau de risque global » qui permet à votre organisation de faire le bon choix avant de prendre la décision de bloquer une transaction particulière et d'éviter tout faux résultat positif.

Ces étapes expliquent comment GlobalSentry traite les données :

- **1.** Tout d'abord, le service analyse toutes les données requises dans la transaction pour identifier les pays ayant été sanctionnés. Si le service identifie un rapprochement de pays sanctionné, la transaction contourne tous les autres critères de correspondance et obtient le score de risque le plus élevé.
- **2.** Si une correspondance de pays sanctionné n'a pas été identifiée, le service tente de mettre la transaction en correspondance avec la base de données GlobalSentry via le sous-flux GlobalSentry Name Check, GlobalSentry Address Check ou GlobalSentry ID Number Check.
- **3.** Le flux GlobalSentry Name Check tente de rapprocher des individus, des entités et des vaisseaux. Si le service identifie un rapprochement de nom, il renvoie un score de nom.
- **4.** Le flux GlobalSentry Address Check tente de rapprocher les adresses d'un pays. Si le service identifie une adresse, il renvoie un score d'adresse.
- **5.** Le flux GlobalSentry ID Number Check tente de rapprocher des numéros d'identification, tels le numéro de passeport, d'identité nationale, de sécurité sociale et de code fiscal. Si le service identifie un rapprochement de numéro d'ID, il renvoie un score de numéro d'ID.
- **6.** Si le service n'identifie pas de rapprochement de nom, d'adresse ou de numéro d'ID pour une transaction, l'enregistrement de celle-ci est émis et obtient un score de niveau de risque global de zéro.
- **7.** Si une transaction a été identifiée comme une correspondance de nom, d'adresse ou de numéro d'identification, le service tente de mettre cette transaction en correspondance avec la base de données GlobalSentry via le sous-flux GlobalSentry Other Data Check.
- **8.** Le flux GlobalSentry Other Data Check tente de rapprocher le lieu de naissance, la date de naissance, la nationalité ou la citoyenneté. Si le service identifie un rapprochement, il renvoie un score de lieu de naissance, un score de date de naissance, un score de nationalité ou un score de citoyenneté.
- **9.** GlobalSentry affecte un score de niveau de risque global à chaque transaction. Le score constitue une valeur comprise entre 0 et 16, et est renvoyée dans le champ OverallRiskLevel. Lors du calcul du niveau de risque, GlobalSentry prend en compte les données fournies dans l'enregistrement d'entrée et les entrées, le cas échéant, faisant l'objet d'une correspondance dans la base de données GlobalSentry. En règle générale, une valeur élevée indique un risque élevé associé à la transaction.

### Entrée

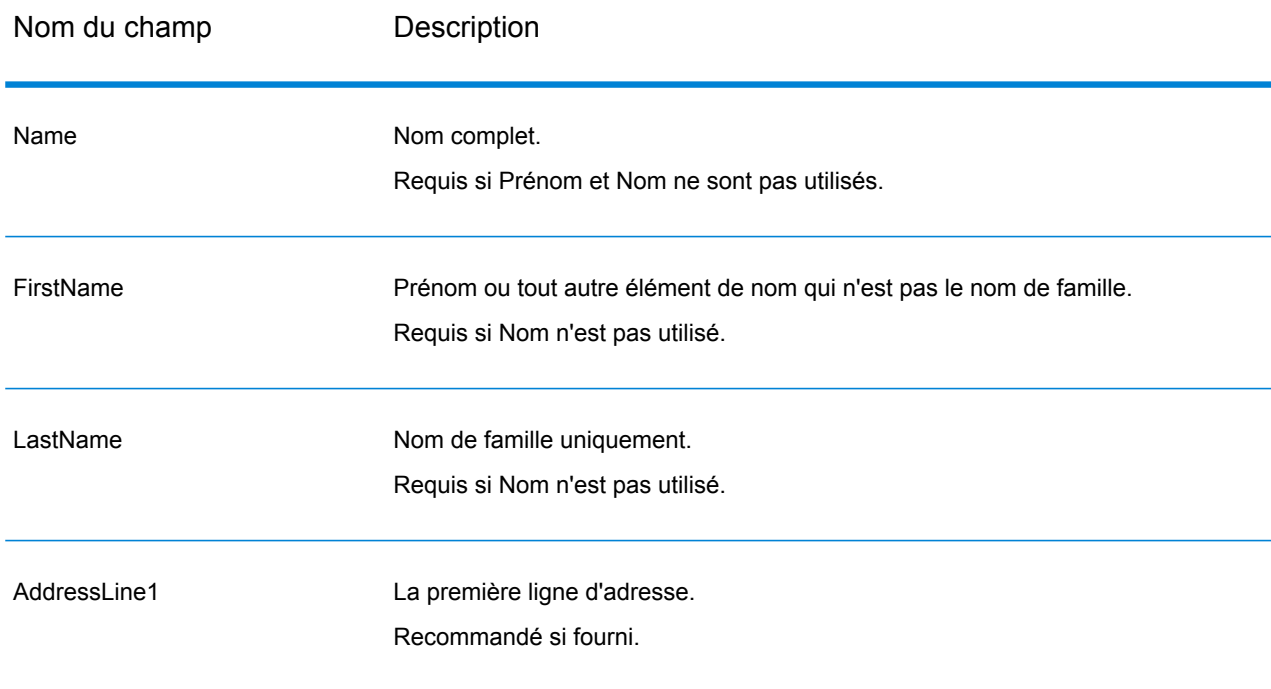

#### **Tableau 1 : Champs d'entrée Global Sentry**

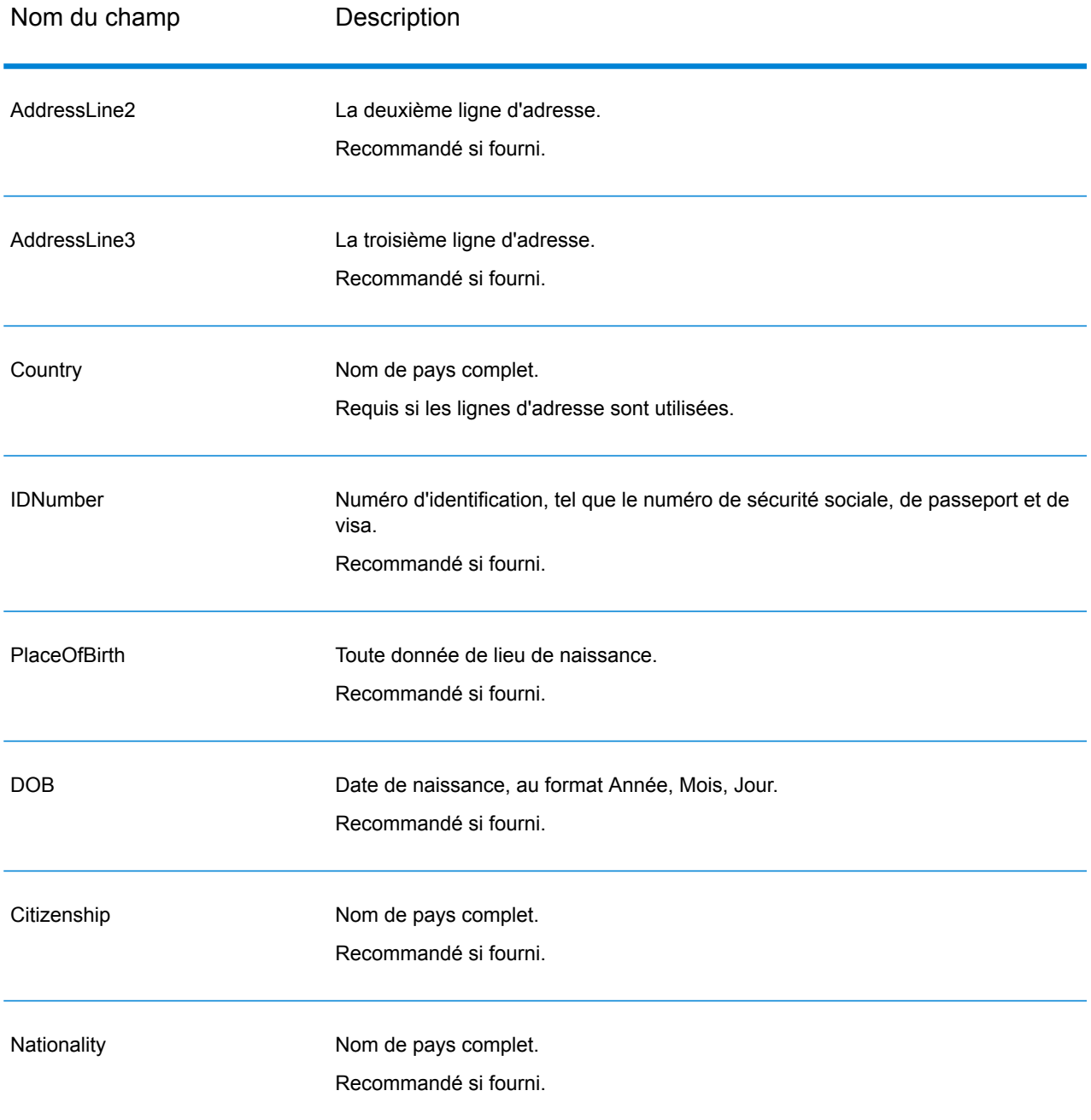

### Réponse

### **Tableau 2 : Sortie du service Global Sentry**

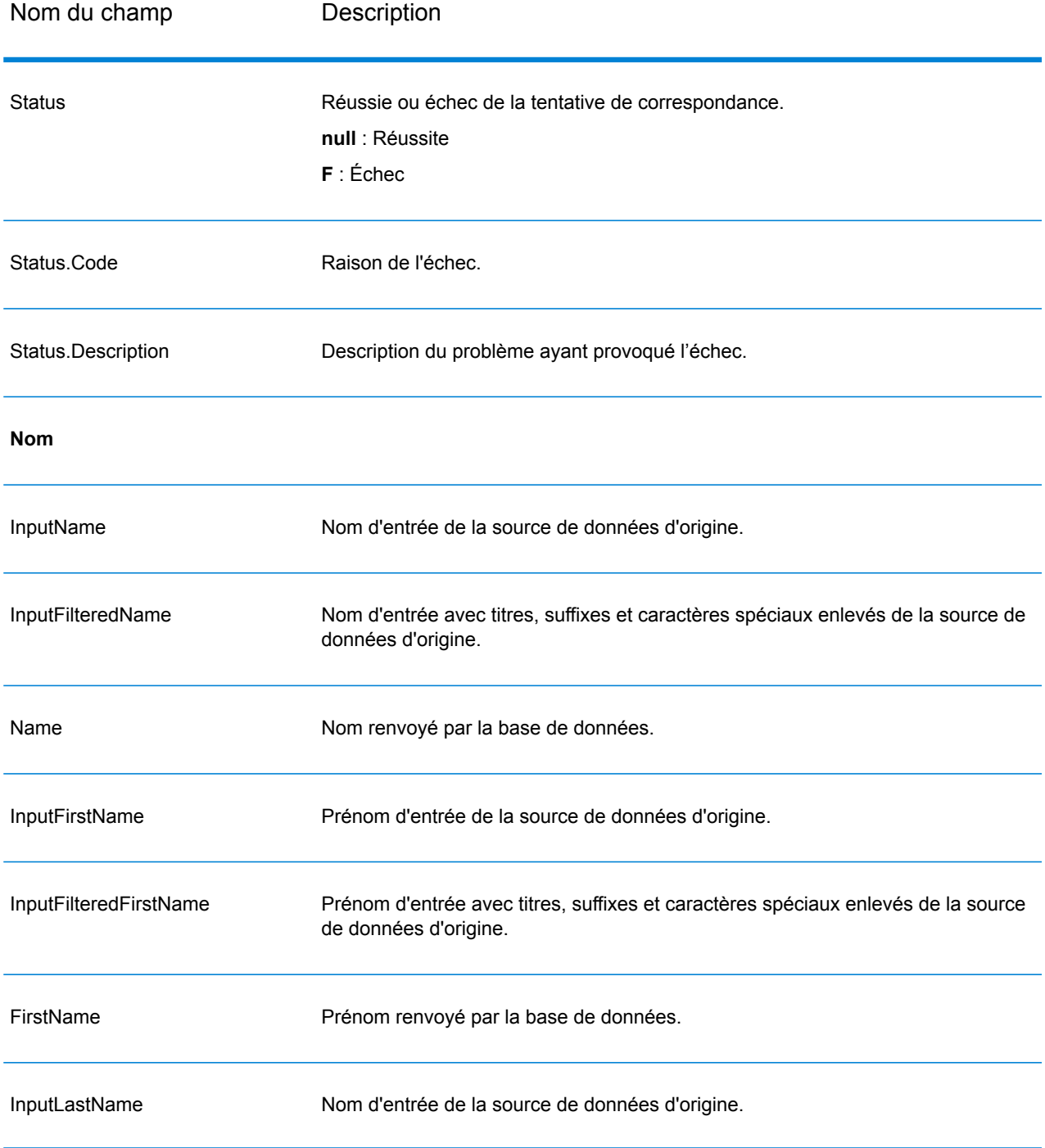

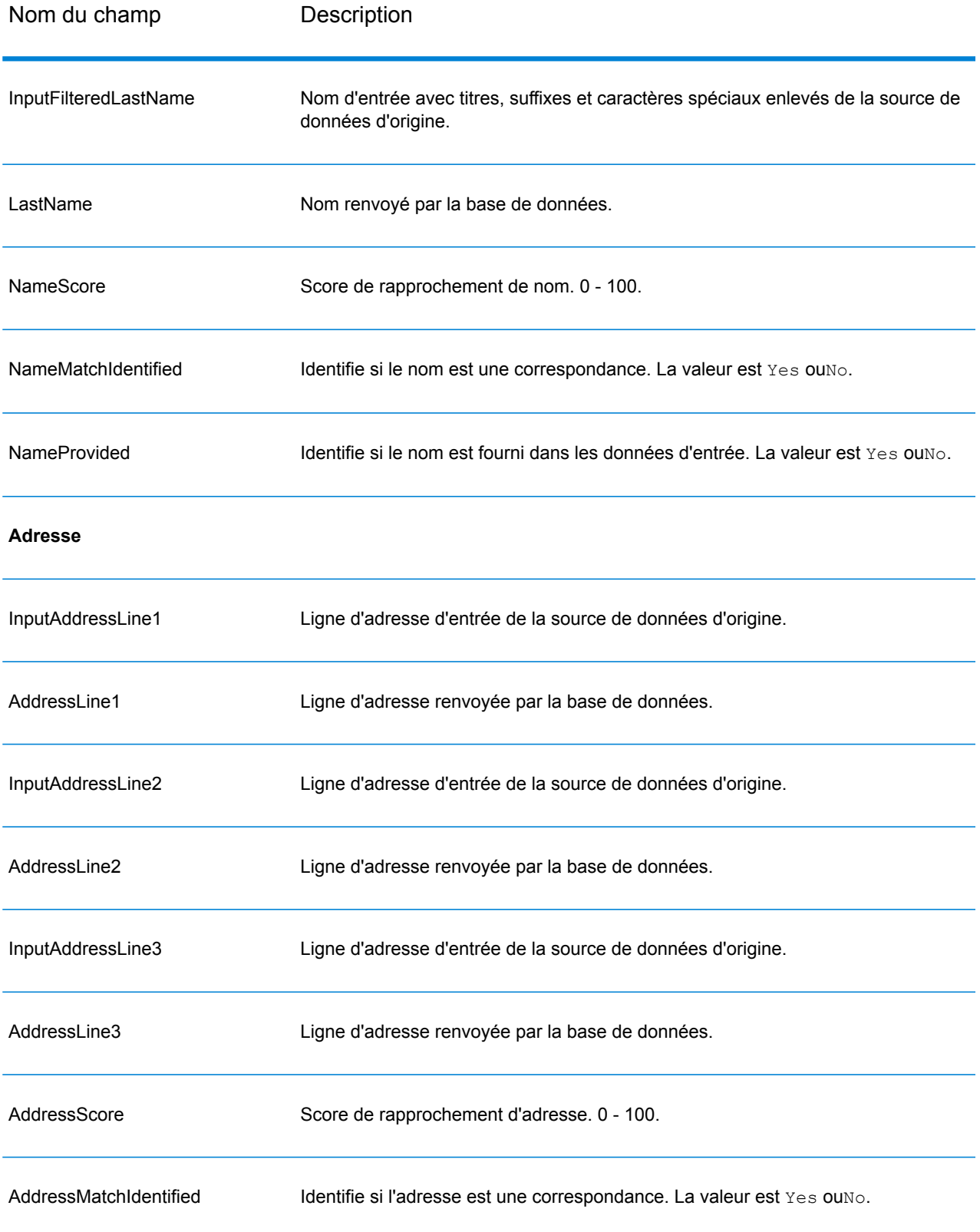

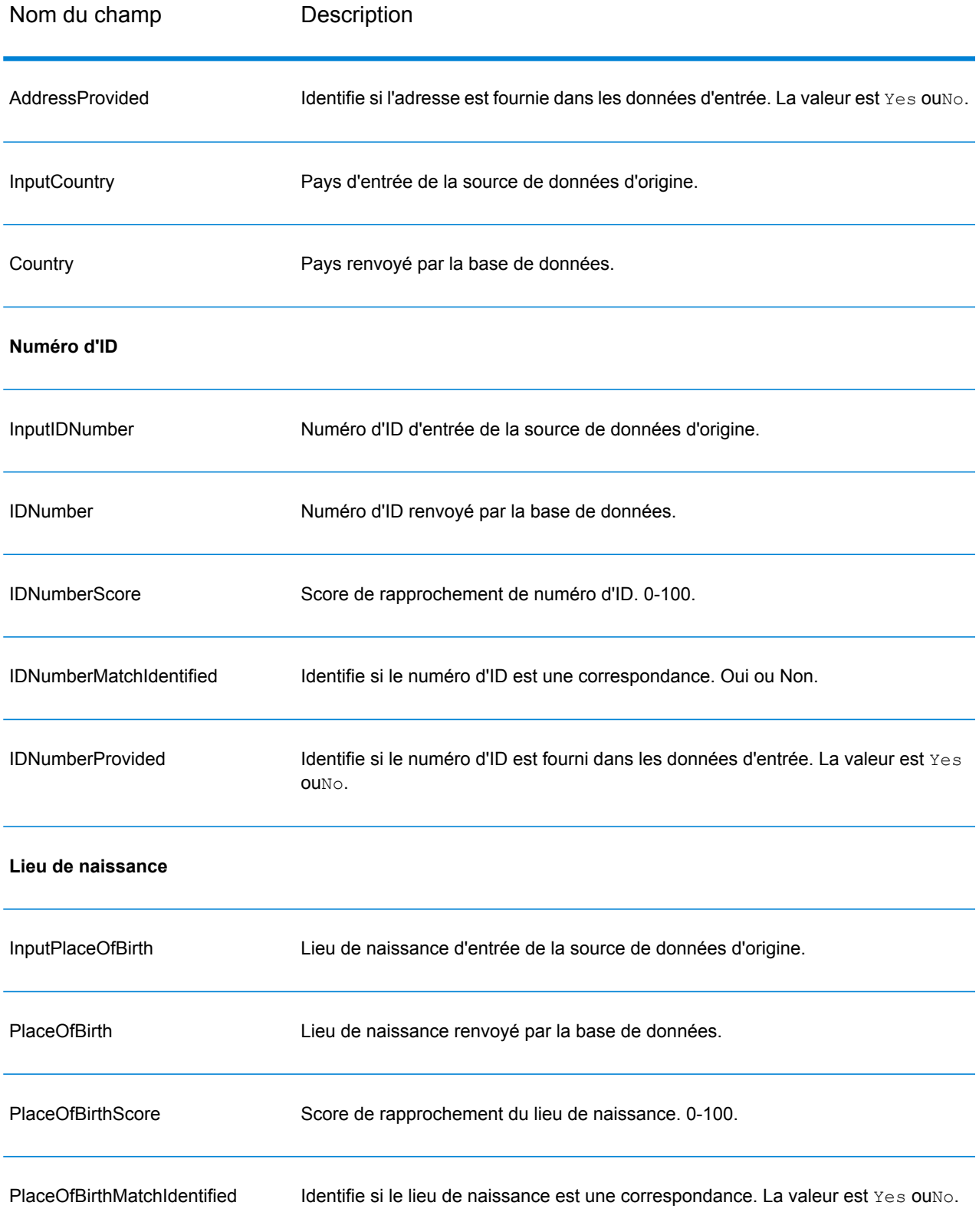

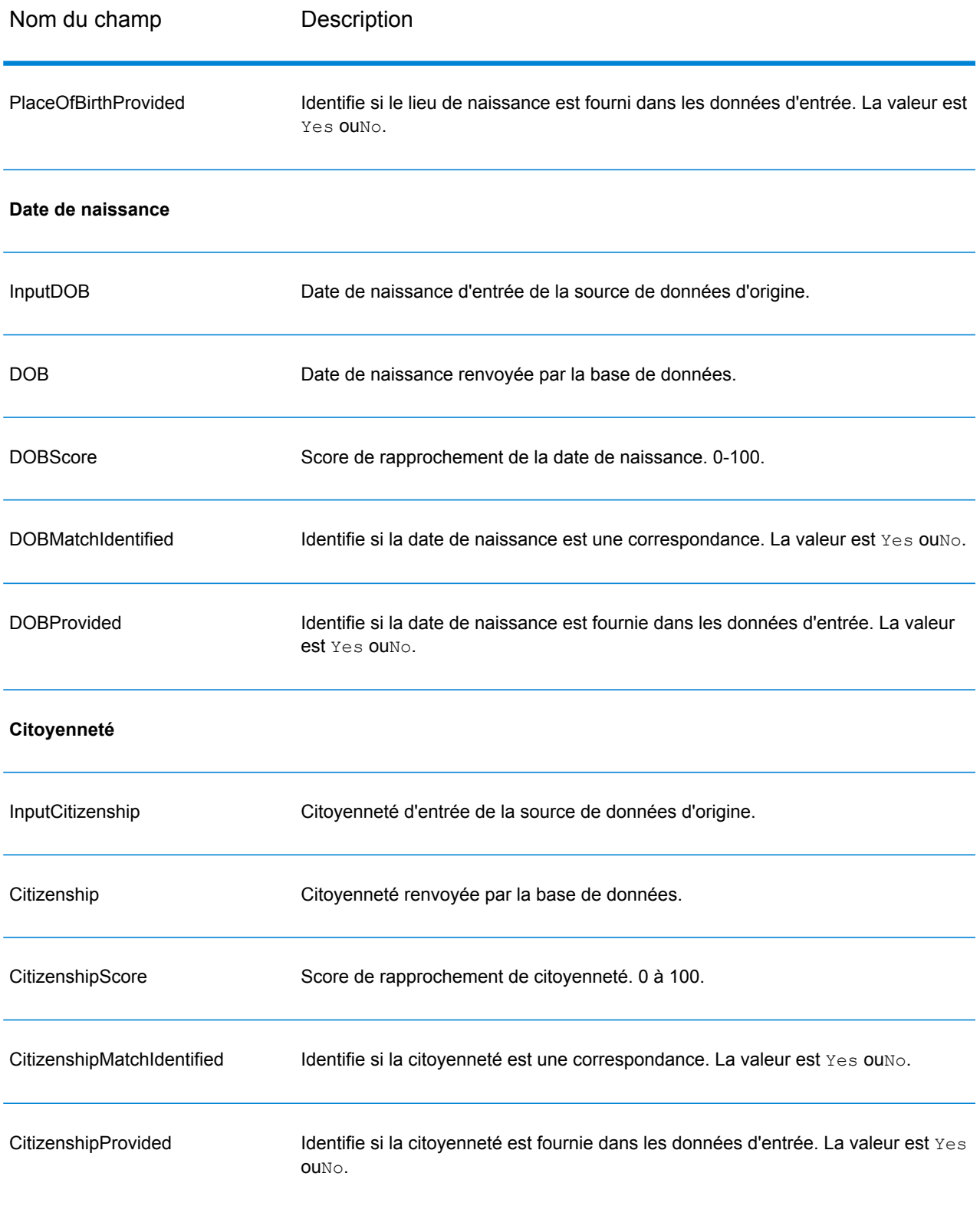

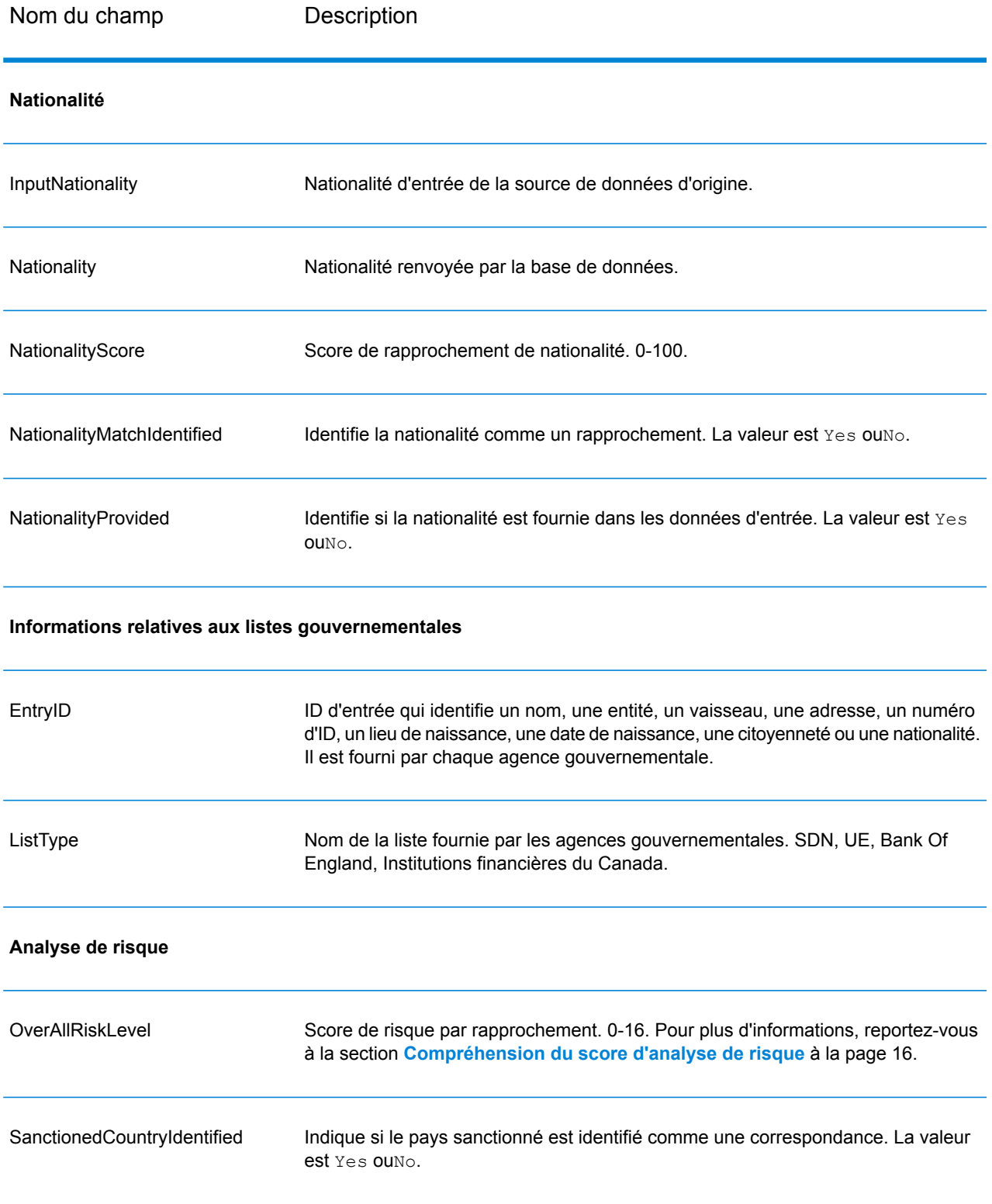

#### <span id="page-15-0"></span>**Compréhension du score d'analyse de risque**

Le traitement d'analyse de risque affecte une valeur de point à chacune de ces entrées, selon qu'elles ont été fournies et qu'elles ont fait l'objet d'un rapprochement dans la base de données Global Sentry. Le score d'analyse de risque représente la somme de ces valeurs de point. Les points sont attribués conformément aux tableau suivant.

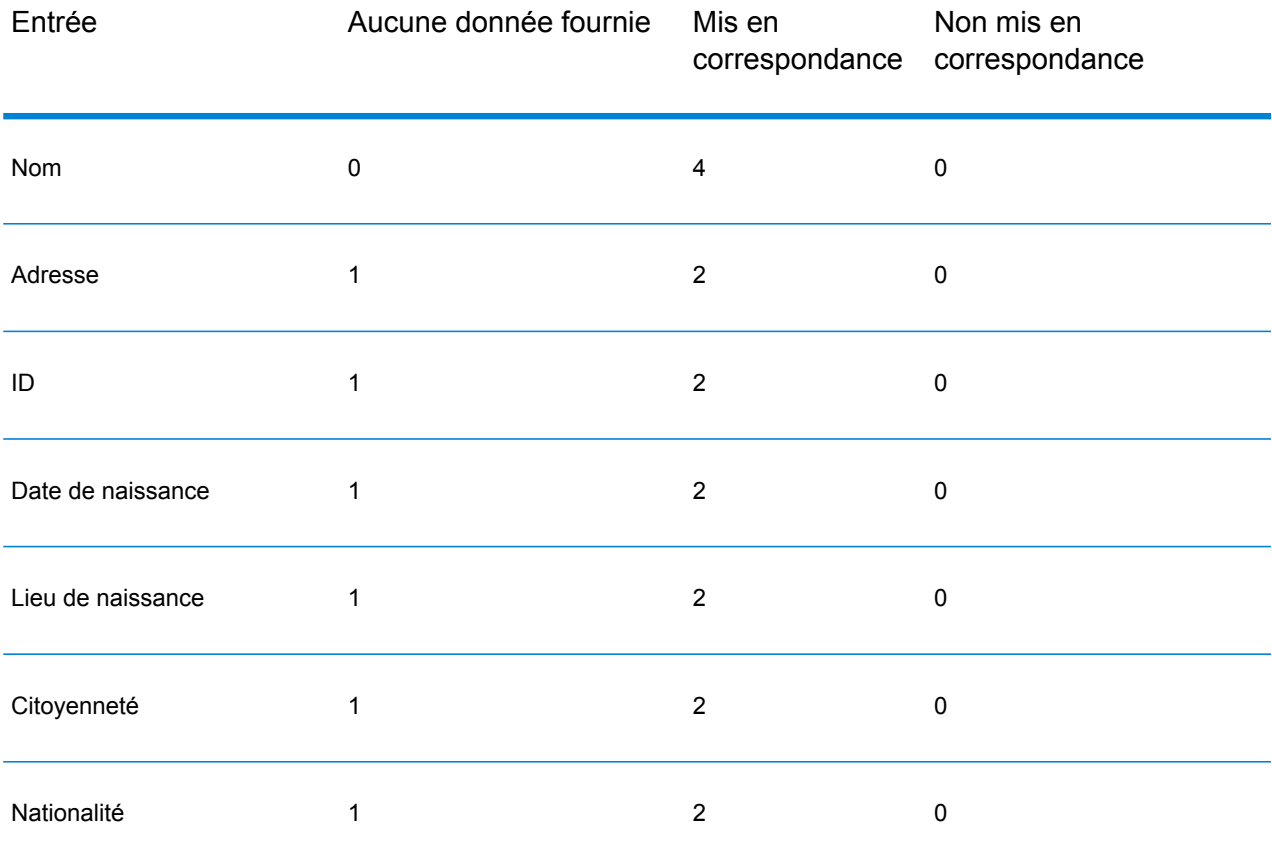

#### **Tableau 3 : Méthode de notation de l'analyse de risque**

En général, chaque entrée qui correspond à la base de données obtient 2 points ; le nom fait exception. Un rapprochement de nom obtient 4 points. Le score de nom obtient une valeur plus élevée, conformément à des sources, telles que l'OFAC, qui indiquent qu'un rapprochement de nom est plus significatif que d'autres types de rapprochements.

Si une entrée est fournie et qu'elle ne correspond à aucune entrée de la base de données, elle obtient 0 point et n'a aucun impact sur le niveau de risque global. Cela va dans le sens des indications stipulant qu'un rapprochement de nom, associé à un important volume de données supplémentaires ne correspondant à aucune entrée dans la base de données, ne doit pas être considéré comme un « succès » dans une liste particulière.

Si une entrée n'est pas fournie, elle obtient le score de 1. Cela a pour effet d'attribuer un risque plus élevé aux transactions dont une ou plusieurs entrées correspondent à la base de données, mais certaines entrées ne sont pas disponibles pour le rapprochement. Pour ces types de transactions, le niveau de risque réel ne peut pas être calculé avec précision en raison des données manquantes. Les agences telles que l'OFAC conseillent, dans ces cas-là, d'obtenir le plus de données manquantes possible afin de renvoyer une évaluation plus précise du risque lié à la transaction.

Bien que des scores plus élevés indiquent des transactions au risque plus élevé, le niveau de risque ne permet pas, seul, de déterminer l'action appropriée à mettre en place. Cela s'explique par le fait que différentes combinaisons d'entrées mises en correspondance, non mises en correspondances et non fournies peuvent engendrer le même score. Pour fournir des informations supplémentaires permettant de déterminer si une interdiction s'impose, le service Global Sentry renvoie également deux indicateurs pour chacune des sept entrées utilisées dans le rapprochement. Ceux-ci indiquent si l'entrée a été fournie et si elle fait l'objet d'un rapprochement dans la base de données. Cela vous permet d'approfondir l'analyse pour des transactions se situant au milieu du spectre de risque afin de comprendre s'il convient de signaler une transaction à l'autorité de la liste de surveillance, d'indiquer qu'une transaction nécessite des données d'entrée supplémentaires pour une évaluation de risque précise, d'approuver la transaction ou de mener une autre action.

### Personnalisation du service Global Sentry

Global Sentry déploie cinq modèles de flux de données que vous pouvez modifier dans Enterprise Designer. Chaque flux de données se compose de différents composants installés par Spectrum™ Technology Platform, les modules Universal Name, Data Normalization et Advanced Matching.

Les noms des flux de données sont les suivants :

- Global Sentry
- Global Sentry Name Check
- Global Sentry Address Check
- Global Sentry ID Number Check
- Global Sentry Other Data Check
- Global Sentry Batch
- Global Sentry Name Check Batch
- Global Sentry Address Check Batch
- Global Sentry ID Number Check Batch
- Global Sentry Other Data Check Batch

# **Notices**

© 2017 Pitney Bowes Software Inc. Tous droits réservés. MapInfo et Group 1 Software sont des marques commerciales de Pitney Bowes Software Inc. Toutes les autres marques et marques commerciales sont la propriété de leurs détenteurs respectifs.

#### *Avis USPS®*

Pitney Bowes Inc. détient une licence non exclusive pour la publication et la vente de bases de données ZIP + 4 $^{\circledast}$  sur des supports optiques et magnétiques. Les marques de commerce suivantes appartiennent à United States Postal Service : CASS, CASS Certified, DPV, eLOT, FASTforward, First-Class Mail, Intelligent Mail, LACS<sup>Link</sup>, NCOA<sup>Link</sup>, PAVE, PLANET Code, Postal Service, POSTNET, Post Office, RDI, Suite<sup>Link</sup>, United States Postal Service, Standard Mail, United States Post Office, USPS, ZIP Code et ZIP + 4. Cette liste de marques de commerce appartenant à U.S. Postal Service n'est pas exhaustive.

Pitney Bowes Inc. détient une licence non exclusive de USPS® pour le traitement NCOA<sup>Link</sup>®.

Les prix des produits, des options et des services de Pitney Bowes Software ne sont pas établis, contrôlés ni approuvés par USPS® ni par le gouvernement des États-Unis. Lors de l'utilisation de données RDI™ pour déterminer les frais d'expédition de colis, le choix commercial de l'entreprise de distribution de colis à utiliser n'est pas fait par USPS® ni par le gouvernement des État-Unis.

#### *Fournisseur de données et avis associés*

Les produits de données contenus sur ce support et utilisés au sein des applications Pitney Bowes Software sont protégés par différentes marques de commerce et par un ou plusieurs des copyrights suivants :

© Copyright United States Postal Service. Tous droits réservés.

 $\degree$  2014 TomTom. Tous droits réservés. TomTom et le logo TomTom logo sont des marques déposées de TomTom N.V.

© 2016 HERE

Source : INEGI (Instituto Nacional de Estadística y Geografía)

Basées sur les données électroniques © National Land Survey Sweden.

© Copyright United States Census Bureau

© Copyright Nova Marketing Group, Inc.

Des portions de ce programme sont sous © Copyright 1993-2007 de Nova Marketing Group Inc. Tous droits réservés.

© Copyright Second Decimal, LLC

© Copyright Canada Post Corporation

Ce CD-ROM contient des données provenant d'une compilation dont Canada Post Corporation possède le copyright.

© 2007 Claritas, Inc.

Le jeu de données Geocode Address World contient des données distribuées sous licence de GeoNames Project (**[www.geonames.org](http://www.geonames.org)**) fournies sous la licence Creative Commons Attribution License (« Attribution License ») à l'adresse :

**<http://creativecommons.org/licenses/by/3.0/legalcode>**. Votre utilisation des données GeoNames (décrites dans le Manuel de l'utilisateur Spectrum™ Technology Platform) est régie par les conditions de la licence Attribution License et tout conflit entre votre accord avec Pitney Bowes Software, Inc. et la licence Attribution License sera résolu en faveur de la licence Attribution License uniquement s'il concerne votre utilisation des données GeoNames.

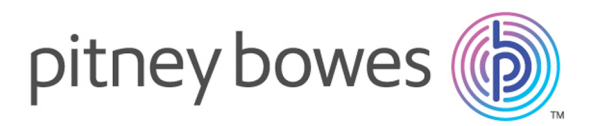

3001 Summer Street Stamford CT 06926-0700 USA

www.pitneybowes.com

© 2017 Pitney Bowes Software Inc. All rights reserved